# $\ensuremath{\mathrm{LMT}}\xspace_{\mathrm{E}}$  for authors current version

## © Copyright 2020–2024, LATEX Project Team. All rights reserved.<sup>∗</sup>

## 2024-03-17

## Contents

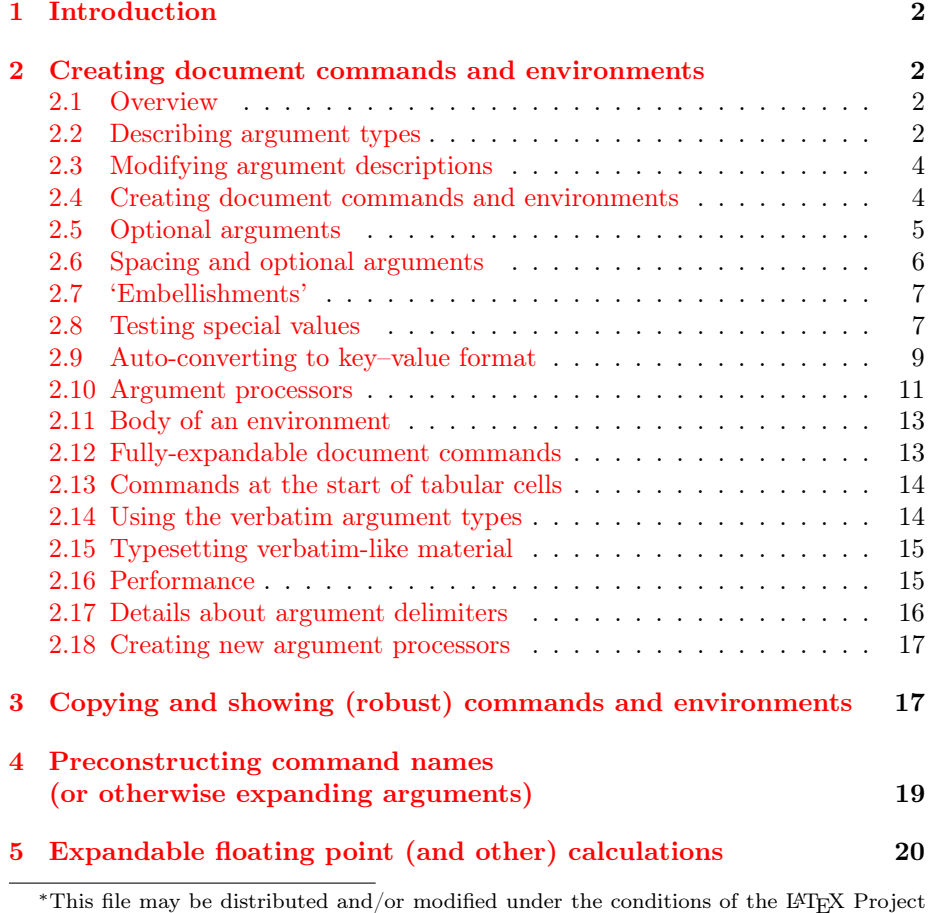

<sup>∗</sup>This file may be distributed and/or modified under the conditions of the L<sup>A</sup>TEX Project Public License, either version 1.3c of this license or (at your option) any later version. See the source usrguide.tex for full details.

- [6 Case changing](#page-21-0) 22
- [7 Support for problem solving](#page-23-0) 24

## <span id="page-1-0"></span>1 Introduction

LATEX 2ε was released in 1994 and added a number of then-new concepts to  $\Delta F$ FX. These are described in usrguide-historic, which has largely remained unchanged. Since then, the LATEX team have worked on a number of ideas, firstly a programming language for LAT<sub>EX</sub> (expl3) and then a range of tools for document authors which build on that language. Here, we describe *stable* and widely-usable concepts that have resulted from that work. These 'new' ideas have been transferred from development packages into the LAT<sub>E</sub>X  $2_{\epsilon}$  kernel. As such, they are now available to all LAT<sub>EX</sub> users and have the *same stability* as any other part of the kernel. The fact that 'behind the scenes' they are built on expl3 is useful for the development team, but is not directly important to users.

## <span id="page-1-1"></span>2 Creating document commands and environments

## <span id="page-1-2"></span>2.1 Overview

Creating document commands and environments using the L<sup>AT</sup>EX3 toolset is based around the idea that a common set of descriptions can be used to cover almost all argument types used in real documents. Thus parsing is reduced to a simple description of which arguments a command takes: this description provides the 'glue' between the document syntax and the implementation of the command.

First, we will describe the argument types, then move on to explain how these can be used to create both document commands and environments. Various more specialized features are then described, which allow an even richer application of a simple interface set up.

The details here are intended to help users create document commands in general. More technical detail, suitable for TEX programmers, is included in interface3.

## <span id="page-1-3"></span>2.2 Describing argument types

In order to allow each argument to be defined independently, the parser does not simply need to know the number of arguments for a function, but also the nature of each one. This is done by constructing an *argument specification*, which defines the number of arguments, the type of each argument and any additional information needed for the parser to read the user input and properly pass it through to internal functions.

The basic form of the argument specifier is a list of letters, where each letter defines a type of argument. As will be described below, some of the types need additional information, such as default values. The argument types can be divided into two, those which define arguments that are mandatory (potentially raising an error if not found) and those which define optional arguments. The mandatory types

- m A standard mandatory argument, which can either be a single token alone or multiple tokens surrounded by curly braces {}. Regardless of the input, the argument will be passed to the internal code without the outer braces. This is the type specifier for a normal T<sub>EX</sub> argument.
- r Given as  $\mathbf{r}$  $\langle \mathit{token1} \rangle \langle \mathit{token2} \rangle$ , this denotes a 'required' delimited argument, where the delimiters are  $\langle \text{token1} \rangle$  and  $\langle \text{token2} \rangle$ . If the opening delimiter  $\langle token1 \rangle$  is missing, the default marker -NoValue- will be inserted after a suitable error.
- R Given as  $R \langle \text{token1} \rangle \langle \text{token2} \rangle \{ \langle \text{default} \rangle \}$ , this is a 'required' delimited argument as for r, but it has a user-definable recovery  $\langle$  default $\rangle$  instead of -NoValue-.
- v Reads an argument 'verbatim', between the following character and its next occurrence, in a way similar to the argument of the  $\mathbb{I}\hspace{-0.5mm}\mathrm{F}\hspace{-0.5mm}\mathrm{F}\hspace{-0.5mm}\mathrm{F}\hspace{-0.5mm}\mathrm{X}\hspace{-0.5mm}\mathrm{2}_\varepsilon$  command \verb. Thus a v-type argument is read between two identical characters, which cannot be any of  $\lambda$ ,  $\lambda$ ,  $\#$ ,  $\{\}$ ,  $\}$  or  $\Box$ . The verbatim argument can also be enclosed between braces, { and }. A command with a verbatim argument will produce an error when it appears within an argument of another command.
- b Only suitable in the argument specification of an environment, it denotes the body of the environment, between  $\begin{pmatrix} e_n \end{pmatrix}$  and \end{⟨environment⟩}. See Section [2.11](#page-12-0) for details.

The types which define optional arguments are:

- o A standard LATEX optional argument, surrounded with square brackets, which will supply the special -NoValue- marker if not given (as described later).
- d Given as  $d \langle \text{token1} \rangle \langle \text{token2} \rangle$ , an optional argument which is delimited by  $\langle \text{token1} \rangle$  and  $\langle \text{token2} \rangle$ . As with o, if no value is given the special marker -NoValue- is returned.
- O Given as  $O\left({\lbrace \text{default} \rangle}\right)$ , is like  $\circ$ , but returns  $\langle \text{default} \rangle$  if no value is given.
- D Given as  $D \langle \text{token1} \rangle \langle \text{token2} \rangle \{ \langle \text{default} \rangle \}$ , it is as for d, but returns  $\langle \text{default} \rangle$ if no value is given. Internally, the o, d and O types are short-cuts to an appropriated-constructed D type argument.
- s An optional star, which will result in a value \BooleanTrue if a star is present and \BooleanFalse otherwise (as described later).
- t An optional  $\langle token \rangle$ , which will result in a value \BooleanTrue if  $\langle token \rangle$ is present and \BooleanFalse otherwise. Given as  $t \langle token \rangle$ .
- e Given as e{⟨tokens⟩}, a set of optional embellishments, each of which requires a value. If an embellishment is not present, -NoValue- is returned. Each embellishment gives one argument, ordered as for the list of  $\langle tokens \rangle$ in the argument specification. All  $\langle tokens \rangle$  must be distinct.
- E As for e but returns one or more  $\langle \text{defaults} \rangle$  if values are not given:  $E\{\langle tokens\rangle\}\{\langle defaults\rangle\}$ . See Section [2.7](#page-6-0) for more details.

### <span id="page-3-0"></span>2.3 Modifying argument descriptions

In addition to the argument *types* discussed above, the argument description also gives special meaning to three other characters.

First, + is used to make an argument long (to accept paragraph tokens). In contrast to \newcommand, this applies on an argument-by-argument basis. So modifying the example to 's o o +m O{default}' means that the mandatory argument is now \long, whereas the optional arguments are not.

Secondly, ! is used to control whether spaces are allowed before optional arguments. There are some subtleties to this, as T<sub>E</sub>X itself has some restrictions on where spaces can be 'detected': more detail is given in Section [2.6.](#page-5-0)

Thirdly, = is used to declare that the following argument should be interpreted as a series of keyvals. See Section [2.9](#page-8-0) for more details.

Finally, the character > is used to declare so-called 'argument processors', which can be used to modify the contents of an argument before it is passed to the macro definition. The use of argument processors is a somewhat advanced topic, (or at least a less commonly used feature) and is covered in Section [2.10.](#page-10-0)

#### <span id="page-3-1"></span>2.4 Creating document commands and environments

 $\NewDocumentCommand$  { $\langle cmd \rangle$ } { $\langle arg\ spec \rangle$ } { $\langle code \rangle$ }  $\Re$ enewDocumentCommand  $\{$ langle m d \rangle\}  $\{$ / $\{arg spec\}$   $\{$ / $\{code\}$ \ProvideDocumentCommand {⟨cmd⟩} {⟨arg spec⟩} {⟨code⟩} \DeclareDocumentCommand {⟨cmd⟩} {⟨arg spec⟩} {⟨code⟩}

This family of commands are used to create a  $\langle cmd \rangle$ . The argument specification for the function is given by  $\langle \textit{arg spec} \rangle$ , and the command uses the  $\langle \textit{code} \rangle$  with #1, #2, etc. replaced by the arguments found by the parser.

An example:

```
\NewDocumentCommand\chapter{s o m}
 {%
   \IfBooleanTF{#1}%
      {\typesetstarchapter{#3}}%
      {\typesetnormalchapter{#2}{#3}}%
 }
```
would be a way to define a \chapter command which would essentially behave like the current LAT<sub>E</sub>X  $2\varepsilon$  command (except that it would accept an optional argument even when a \* was parsed). The \typesetnormalchapter could test its first argument for being -NoValue- to see if an optional argument was present. (See Section [2.8](#page-6-1) for details of \IfBooleanTF and testing for -NoValue-.)

The difference between the \New... \Renew..., \Provide... and \Declare... versions is the behavior if  $\langle cmd \rangle$  is already defined.

- \NewDocumentCommand will issue an error if  $\langle cmd \rangle$  has already been defined.
- \RenewDocumentCommand will issue an error if  $\langle cmd \rangle$  has not previously been defined.
- \ProvideDocumentCommand creates a new definition for  $\langle cmd \rangle$  only if one has not already been given.
- \DeclareDocumentCommand will always create the new definition, irrespective of any existing  $\langle cmd \rangle$  with the same name. This should be used sparingly.

If the  $\langle cmd \rangle$  can't be provided as a single token but needs "constructing", you can use \ExpandArgs as explained in Section [4](#page-18-0) which also gives an example in which this is needed.

```
\NewDocumentEnvironment {⟨env⟩} {⟨arg spec⟩} {⟨beg-code⟩} {⟨end-code⟩}
\RenewDocumentEnvironment {⟨env⟩} {⟨arg spec⟩} {⟨beg-code⟩} {⟨end-code⟩}
\ProvideDocumentEnvironment {⟨env⟩} {⟨arg spec⟩} {⟨beg-code⟩} {⟨end-code⟩}
\label{thm:main} $$\DeclarelocumentEnvironment {\<env>} {\<arg spec>} {\(beg-code)\} {\(end-code)\}
```
These commands work in the same way as \NewDocumentCommand, etc., but create environments (\begin{ $\langle env \rangle$ } ... \end{ $\langle env \rangle$ }). Both the  $\langle beg-code \rangle$  and  $\langle end\text{-}code\rangle$  may access the arguments as defined by  $\langle arg\ spec\rangle$ . The arguments will be given following  $\begin{array}{c} \text{env} \end{array}$ .

## <span id="page-4-0"></span>2.5 Optional arguments

In contrast to commands created using  $\langle \text{LFT} \rangle$   $\langle \text{LFT} \rangle$  are command, optional arguments created using \NewDocumentCommand may safely be nested. Thus for example, following

```
\NewDocumentCommand\foo{om}{I grabbed '#1' and '#2'}
\NewDocumentCommand\baz{o}{#1-#1}
```
using the command as

\foo[\baz[stuff]]{more stuff}

will print

I grabbed 'stuff-stuff' and 'more stuff'

This is particularly useful when placing a command with an optional argument inside the optional argument of a second command.

When an optional argument is followed by a mandatory argument with the same delimiter, the parser issues a warning because the optional argument could not be omitted by the user, thus becoming in effect mandatory. This can apply to  $\circ$ ,  $d$ ,  $D$ ,  $S$ ,  $t$ ,  $e$ , and  $E$  type arguments followed by  $r$  or R-type required arguments.

The default for O, D and E arguments can be the result of grabbing another argument. Thus for example

```
\NewDocumentCommand\foo{O{#2} m}
```
would use the mandatory argument as the default for the leading optional one.

## <span id="page-5-0"></span>2.6 Spacing and optional arguments

TEX will find the first argument after a function name irrespective of any intervening spaces. This is true for both mandatory and optional arguments. So \foo[arg] and \foo␣[arg] are equivalent. Spaces are also ignored when collecting arguments up to the last mandatory argument to be collected (as it must exist). So after

```
\NewDocumentCommand\foo{m o m}{ ... }
```
the user input  $\foo{arg1}[arg2]{arg3}$  and  $\foo{arg1}_\text{arg2}$  [arg2]<sub>[1</sub>{arg3} will both be parsed in the same way.

The behavior of optional arguments *after* any mandatory arguments is selectable. The standard settings will allow spaces here, and thus with

```
\NewDocumentCommand\foobar{m o}{ ... }
```
both \foobar{arg1}[arg2] and \foobar{arg1}<sub>□</sub>[arg2] will find an optional argument. This can be changed by giving the modified ! in the argument specification:

\NewDocumentCommand\foobar{m !o}{ ... }

where  $\text{log} \frac{arg1}{\log 2}$  will not find an optional argument.

There is one subtlety here due to the difference in handling by T<sub>E</sub>X of 'control symbols', where the command name is made up of a single character, such as '\\'. Spaces are not ignored by TEX here, and thus it is possible to require an optional argument directly follow such a command. The most common example is the use of  $\setminus \setminus$  in amsmath environments, which in the terms here would be defined as

\NewDocumentCommand\\{!s !o}{ ... }

Also notable when using optional arguments in the last position is that TFX will necessarily look ahead for the argument opening token. This means that the value of \inputlineno will be 'out by one' if such a trailing optional argument is not present and the command ends a line; it will be one greater than the line number containing the last mandatory argument.

### <span id="page-6-0"></span>2.7 'Embellishments'

The E-type argument allows one default value per test token. This is achieved by giving a list of defaults for each entry in the list, for example:

#### E{^\_}{{UP}{DOWN}}

If the list of default values is shorter than the list of test tokens, the special -NoValue- marker will be returned (as for the e-type argument). Thus for example

#### E{^\_}{{UP}}

has default UP for the  $\hat{ }$  test character, but will return the -NoValue- marker as a default for \_. This allows mixing of explicit defaults with testing for missing values.

## <span id="page-6-1"></span>2.8 Testing special values

Optional arguments make use of dedicated variables to return information about the nature of the argument received.

```
\IfNoValueTF {⟨arg⟩} {⟨true code⟩} {⟨false code⟩}
\IfNoValueT {⟨arg⟩} {⟨true code⟩}
\IfNoValueF {⟨arg⟩} {⟨false code⟩}
```
The  $\Ipsilon$  The  $\Ipsilon$  The  $\Ipsilon$  are used to check if  $\langle argument \rangle$  (#1, #2, *etc.*) is the special -NoValue- marker. For example

```
\NewDocumentCommand\foo{o m}
 {%
   \IfNoValueTF {#1}%
      {\DoSomethingJustWithMandatoryArgument{#2}}%
      {\DoSomethingWithBothArguments{#1}{#2}}%
 }
```
will use a different internal function if the optional argument is given than if it is not present.

Note that three tests are available, depending on which outcome branches are required: \IfNoValueTF, \IfNoValueT and \IfNoValueF.

As the \IfNoValue(TF) tests are expandable, it is possible to test these values later, for example at the point of typesetting or in an expansion context.

It is important to note that -NoValue- is constructed such that it will  $not$  match the simple text input -NoValue-, i.e. that

\IfNoValueTF{-NoValue-}

will be logically false. When two optional arguments follow each other (a syntax we typically discourage), it can make sense to allow users of the command to specify only the second argument by providing an empty first argument. Rather than testing separately for emptiness and for -NoValue- it is then best New to use the argument type O with an empty default value, and then test for emptiness using the conditional \IfBlankTF (described below) instead.

description 2022/06/01

\IfValueTF {⟨arg⟩} {⟨true code⟩} {⟨false code⟩} \IfValueT {⟨arg⟩} {⟨true code⟩} \IfValueF {⟨arg⟩} {⟨false code⟩}

> The reverse form of the **\IfNoValue(TF)** tests are also available as **\IfValue(TF)**. The context will determine which logical form makes the most sense for a given code scenario.

```
\IfBlankTF {⟨arg⟩} {⟨true code⟩} {⟨false code⟩}
\IfBlankT {⟨arg⟩} {⟨true code⟩}
\IfBlankF {\langle arg \rangle} {\langle false \ code \rangle}
```
New feature 2022/06/01

The  $\I$ fNoValueTF command chooses the  $\langle true \ code \rangle$  if the optional argument has not been used at all (and it returns the special -NoValue- marker), but not if it has been given an empty value. In contrast \IfBlankTF returns true if its argument is either truly empty or only contains one or more normal blanks. For example

```
\NewDocumentCommand\foo{m!o}{\par #1:
 \IfNoValueTF{#2}
   {No optional}%
   {%
     \IfBlankTF{#2}
       {Blanks in or empty}%
       {Real content in}%
   }%
 \space argument!}
\to{1}[bar] \to{2}[ ] \to{3}[] \to{4}[ \spac{] \to{5}[ x]
```
results in the following output:

- 1: Real content in argument!
- 2: Blanks in or empty argument!
- 3: Blanks in or empty argument!
- 4: Real content in argument!
- 5: No optional argument! [x]

Note that the  $\spadesuit$  space in (4) is considered real content—because it is a command and not a "space" character—even though it results in producing a space. You can also observe in  $(5)$  the effect of the ! specifier, preventing the last  $\setminus$  foo from interpreting [x] as its optional argument.

#### \BooleanFalse \BooleanTrue

The true and false flags set when searching for an optional character (using s or  $t \langle char \rangle$  have names which are accessible outside of code blocks.

```
\IfBooleanTF {⟨arg⟩} {⟨true code⟩} {⟨false code⟩}
\IfBooleanT {⟨arg⟩} {⟨true code⟩}
\IfBooleanF {⟨arg⟩} {⟨false code⟩}
```
Used to test if  $\langle argument \rangle$  (#1, #2, etc.) is \BooleanTrue or \BooleanFalse. For example

```
\NewDocumentCommand\foo{sm}
 {%
   \IfBooleanTF {#1}%
      {\DoSomethingWithStar{#2}}%
      {\DoSomethingWithoutStar{#2}}%
 }
```
checks for a star as the first argument, then chooses the action to take based on this information.

## <span id="page-8-0"></span>2.9 Auto-converting to key–value format

Some document commands have a long history of accepting a 'free text' optional argument, for example \caption and the sectioning commands \section, etc. Introducing more sophisticated (keyval) options to these commands therefore needs a method to interpret the optional argument either as free text or as a series of keyvals. This needs to take place during argument grabbing as there is a need for careful treatment of braces to obtain the correct result.

The = modifier is available to allow ltcmd to correctly implement this process. The modifier guarantees that the argument will be passed to further code as a series of keyvals. To do that, the = should be followed by an argument containing the default key name. This is used as the key in a key–value pair if the 'raw' argument does not have the correct form to be interpreted as a set of keyvals.

Taking \caption as an example, with the demonstration implementation

```
\DeclareDocumentCommand
 \caption
 {s = short-text} + 0{#3} +m}
 {%
   \showtokens{Grabbed arguments:^^J(#2)^^Jand^^J(#3)}%
 }
```
the default key name is short-text. When the command \caption is then used, if the optional argument is free text such as

```
\caption[Some short text]{A much longer and more detailed text for
 demonstration purposes}
```
then the output will be

```
Grabbed arguments:
(short-text={Some short text})
and
(A much longer and more detailed text for demonstration purposes)
```
On the other hand, if the caption is given with a keyval-form argument

```
\caption[label = cap:demo]%
 {A much longer and more detailed text for demonstration purposes}
```
then this will be respected

```
Grabbed arguments:
(label = cap:demo)
and
(A much longer and more detailed text for demonstration purposes)
```
Interpretation as keyval form is determined by the presence of = characters within the argument. Those in inline math mode (enclosed within  $\ddot{\mathbf{\Sigma}} \dots \mathbf{\hat{\mathbf{\Sigma}}}$  or  $\langle$ (... $\rangle$ ) are ignored. An argument can be forced to be read as keyvals by including an empty entry at the start

\caption[=,This is now a keyval]%  $% \ldots$ \caption[This is not \$=\$ keyval]%

This empty entry is not passed to the underlying code, so will not lead to issues with keyval parsers that do not allow an empty key name. Any text-mode = signs will need to be braced to avoid being misinterpreted: this is likely most conveniently handled by bracing the entire argument

\caption[{Not = to a keyval!}]%

which will be passed correctly as

Grabbed arguments:  $(short-test = \{Not = to a kevval!\})$ 

#### <span id="page-10-0"></span>2.10 Argument processors

Argument processor are applied to an argument after it has been grabbed by the underlying system but before it is passed to  $\langle code \rangle$ . An argument processor can therefore be used to regularize input at an early stage, allowing the internal functions to be completely independent of input form. Processors are applied to user input and to default values for optional arguments, but not to the special -NoValue- marker.

Each argument processor is specified by the syntax  $\geq {\langle \text{processor} \rangle}$  in the argument specification. Processors are applied from right to left, so that

```
>{\ProcessorB} >{\ProcessorA} m
```
would apply \ProcessorA followed by \ProcessorB to the tokens grabbed by the m argument.

\SplitArgument {⟨number ⟩} {⟨token(s)⟩}

This processor splits the argument given at each occurrence of the  $\langle tokens \rangle$  up to a maximum of  $\langle number \rangle$  tokens (thus dividing the input into  $\langle number \rangle + 1$ parts). An error is given if too many ⟨tokens⟩ are present in the input. The processed input is placed inside  $\langle number \rangle + 1$  sets of braces for further use. If there are fewer than  $\{\langle number \rangle\}$  of  $\{\langle tokens \rangle\}$  in the argument then -NoValuemarkers are added at the end of the processed argument.

```
\NewDocumentCommand \foo {>{\SplitArgument{2}{;}} m}
 {\InternalFunctionOfThreeArguments#1}
```
If only a single character  $\langle token \rangle$  is used for the split, any category code 13 (active) character matching the ⟨token⟩ will be replaced before the split takes place. Spaces are trimmed at each end of each item parsed.

The E argument type is somewhat special, because with a single E in the command declaration you may end up with several arguments in a command (one formal argument per embellishment token). Therefore, when an argument processor is applied to an e/E-type argument, all the arguments pass through that processor before being fed to the  $\langle code \rangle$ . For example, this command

```
\NewDocumentCommand \foo { >{\TrimSpaces} e{_^} }
 {F11(#2)}
```
applies \TrimSpaces to both arguments.

\SplitList {⟨token(s)⟩}

This processor splits the argument given at each occurrence of the  $\langle token(s) \rangle$ where the number of items is not fixed. Each item is then wrapped in braces within #1. The result is that the processed argument can be further processed using a mapping function (see below).

```
\NewDocumentCommand \foo {>{\SplitList{;}} m}
 {\MappingFunction#1}
```
If only a single character  $\langle \text{token} \rangle$  is used for the split, it will take account of the possibility that the  $\langle \text{token} \rangle$  has been made active (category code 13) and will split at such tokens. Spaces are trimmed at each end of each item parsed. Exactly one set of braces will be stripped if an entire item is surrounded by them, i.e. the following inputs and outputs result (each separte item as a brace group).

```
a ==> {a}
{a} ==> {a}{a}b ==> {a}b}
a, b ==> {a}{b}
{a}, b = > {a}a, \{b\} ==> \{a\}\{b\}a, {b}c == > {a}{b}c}
```
#### \ProcessList {⟨list⟩} {⟨cmd⟩}

To support \SplitList, the function \ProcessList is available to apply a  $\langle cmd \rangle$  to every entry in a  $\langle list \rangle$ . The  $\langle cmd \rangle$  should absorb one argument: the list entry. For example

```
\NewDocumentCommand \foo {>{\SplitList{;}} m}
 {\ProcessList{#1}{\SomeDocumentCommand}}
```
#### \ReverseBoolean

This processor reverses the logic of \BooleanTrue and \BooleanFalse, so that the example from earlier would become

```
\NewDocumentCommand\foo{>{\ReverseBoolean} s m}
 {%
   \IfBooleanTF#1%
     {\DoSomethingWithoutStar{#2}}%
      {\DoSomethingWithStar{#2}}%
 }
```
#### \TrimSpaces

Removes any leading and trailing spaces (tokens with character code 32 and category code 10) for the ends of the argument. Thus for example declaring a function

```
\NewDocumentCommand\foo {>{\TrimSpaces} m}
  {\showtokens{#1}}
```
and using it in a document as

\foo{␣hello␣world␣}

will show 'hello<sub>⊔</sub>world' at the terminal, with the space at each end removed. \TrimSpaces will remove multiple spaces from the ends of the input in cases where these have been included such that the standard TFX conversion of multiple spaces to a single space does not apply.

#### <span id="page-12-0"></span>2.11 Body of an environment

While environments  $\begin{{array}{c} \text{with } n \in \mathbb{Z} \text{ and } \text{ is } n \in \mathbb{Z} \text{ and } n \in \mathbb{Z} \text{ and } n \in \mathbb{Z} \text{ and } n \in \mathbb{Z} \text{ and } n \in \mathbb{Z} \text{ and } n \in \mathbb{Z} \text{ and } n \in \mathbb{Z} \text{ and } n \in \mathbb{Z} \text{ and } n \in \mathbb{Z} \text{ and } n \in \mathbb{Z} \text{ and } n \in \mathbb{Z} \text{ and } n \in \mathbb{Z} \text{ and } n$ ically used in cases where the code implementing the ⟨environment⟩ does not need to access the contents of the environment (its 'body'), it is sometimes useful to have the body as a standard argument.

This is achieved by ending the argument specification with b, which is a dedicated argument type for this situation. For instance

```
\NewDocumentEnvironment{twice} {O{\ttfamily} +b}
 {#2#1#2} {}
\begin{twice}[\itshape]
 Hello world!
\end{twice}
```
typesets 'Hello world! Hello world!'.

The prefix + is used to allow multiple paragraphs in the environment's body. Argument processors can also be applied to b arguments. By default, spaces are trimmed at both ends of the body: in the example there would otherwise be spaces coming from the ends the lines after [\itshape] and world!. Putting the prefix ! before b suppresses space-trimming.

When b is used in the argument specification, the last argument of the environment declaration (e.g., \NewDocumentEnvironment), which consists of an  $\langle end$  $code\rangle$  to insert at  $\end{math>end{math}$ , is redundant since one can simply put that code at the end of the  $\langle start \ code \rangle$ . Nevertheless this (empty)  $\langle end \ code \rangle$ must be provided.

Environments that use this feature can be nested.

### <span id="page-12-1"></span>2.12 Fully-expandable document commands

Document commands created using \NewDocumentCommand, etc., are normally created so that they do not expand unexpectedly. This is done using engine features, so is more powerful than LATEX  $2\varepsilon$ 's \protect mechanism. There are very rare occasion when it may be useful to create functions using a expansion-only grabber. This imposes a number of restrictions on the nature of the arguments accepted by a function, and the code it implements. This facility should only be used when necessary.

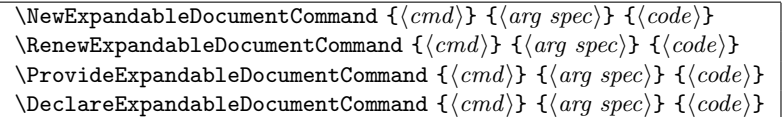

This family of commands is used to create a document-level  $\langle cmd \rangle$ , which will grab its arguments in a fully-expandable manner. The argument specification for the function is given by  $\langle arg \ spec \rangle$ , and the  $\langle cmd \rangle$  will execute  $\langle code \rangle$ . In general,  $\langle code \rangle$  will also be fully expandable, although it is possible that this will not be the case (for example, a function for use in a table might expand so that \omit is the first non-expandable non-space token).

Parsing arguments by pure expansion imposes a number of restrictions on both the type of arguments that can be read and the error checking available:

- The last argument (if any are present) must be one of the mandatory types m, r or R.
- The 'verbatim' argument type v is not available.
- Argument processors (using  $\geq$ ) are not available.
- It is not possible to differentiate between, for example  $\text{co}[\text{and} \text{co}[\cdot]]$ : in both cases the [ will be interpreted as the start of an optional argument. As a result, checking for optional arguments is less robust than in the standard version.

### <span id="page-13-0"></span>2.13 Commands at the start of tabular cells

Creating commands that are used at the start of tabular cells imposes some restrictions on the underlying implementation. The standard L<sup>AT</sup>EX tabular environments (tabular, etc.) use a mechanism which requires that any command wrapping \multicolumn or similar must be 'expandable'. This is *not* the case for commands created using \NewDocumentCommand, etc., which as detailed in Section [2.12](#page-12-1) use an engine feature which prevents such 'expansion'. Therefore, to create such wrappers for use at the start of tabular cells, you must use \NewExpandableDocumentCommand, for example

```
\NewExpandableDocumentCommand\MyMultiCol{m}{\multicolumn{3}{c}{#1}}
\begin{tabular}{lcr}
a & b & c \\
\MyMultiCol{stuff} \\
\end{tabular}
```
### <span id="page-13-1"></span>2.14 Using the verbatim argument types

As described above, the v-type argument may be viewed as similar to \verb. Before looking at exactly what that means, it is important to highlight some key differences. Most notably, grabbing a verbatim-like argument is separate from typesetting it: the latter is covered in the next section.

When grabbing a v-type argument, LAT<sub>E</sub>X first uses the kernel command \dospecials to turn off the "special" nature of characters. It then makes both spaces and tabs "active", so that they can be given a custom definition. Any other characters are grabbed as-is: this means that if any characters have been made "special" and are not listed in \dospecials, an error will arise (see below).

The characters that are grabbed as the argument are all those between two identical: in contrast to \verb, the characters \, {, } and  $\%$  cannot be used as the delimiter character. If any of the grabbed tokens have "special" meaning, an error will be issued.

For the +v-type argument, which allows line breaks within the argument, newline characters are converted into \obeyedline commands. The standard definition of  $\boldsymbol{\delta}$  simple  $\{\boldsymbol{\delta}\}$ , thus allowing the grabbed tokens to be used directly in typesetting. A local redefinition of \obeyedline can be used to achieve other outputs. For example, to retain blank lines whilst typesetting, one could use

#### \renewcommand\*\obeyedline{\mbox{}\par}

More information about using these arguments in typesetting is in the following subsection.

Some additional details that may be useful for those with more T<sub>E</sub>X knowledge: do not worry if this does not make sense to you! Spaces and tabs are stored as active characters. In Unicode engines, all other characters are of type "other". In 8-bit engines, the ASCII characters other than tab and space are of type "other", and non-ASCII characters are active. As such, token-based comparisons are likely to fail unless set up properly.

### <span id="page-14-0"></span>2.15 Typesetting verbatim-like material

In contrast to  $\text{verb}$ , the  $(+)$ v-type argument is only about *grabbing* the argument, not typesetting it. As such, features that users often associate with "verbatim" are not automatically activated, e.g., selecting a monospaced font. Material grabbed by the v-type argument does not automatically suppress ligatures: with modern T<sub>E</sub>X engines, this largely can be done without the token manipulation which  $\verb$  uses. (In  $\verb$ , ligatures are suppressed by making characters active and inserting a zero-width kern before the character itself.)

The \verb command also selects a monospaced font: this is not intrinsic to verbatim material, so will need to be set up using for example \ttfamily. Similarly, the verbatim environment sets up the meaning of \par suitable for breaking lines.

#### <span id="page-14-1"></span>2.16 Performance

For document commands where the argument specification is entirely comprised of m or +m entries (or is entirely empty), the internal structure created by \NewDocumentCommand is essentially as efficient as provided by \newcommand(\*).

As such, document commands may replace constructs arising from \newcommand, etc., without a need to be concerned about performance. It should be noted that \newcommand(\*) produces expandable results, so the direct replacement is \NewExpandableDocumentCommand; in most cases, however, it is better to use \NewDocumentCommand to give more robust structures.

## <span id="page-15-0"></span>2.17 Details about argument delimiters

In normal (non-expandable) commands, the delimited types look for the initial delimiter by peeking ahead (using  $\exp3$ 's  $\peek_...$  functions) looking for the delimiter token. The token has to have the same meaning and 'shape' of the token defined as delimiter. There are three possible cases of delimiters: character tokens, control sequence tokens, and active character tokens. For all practical purposes of this description, active character tokens will behave exactly as control sequence tokens.

#### 2.17.1 Character tokens

A character token is characterized by its character code, and its meaning is the category code (\catcode). When a command is defined, the meaning of the character token is fixed into the definition of the command and cannot change. A command will correctly see an argument delimiter if the open delimiter has the same character and category codes as at the time of the definition. For example in:

```
\NewDocumentCommand { \foobar } { D<>{default} } {(#1)}
\foobar <hello> \par
\char_set_catcode_letter:N <
\foobar <hello>
```
the output would be:

(hello) (default)<hello>

as the open-delimiter  $\leq$  changed in meaning between the two calls to  $\footnotesize\bigwedge$  foobar, so the second one doesn't see the < as a valid delimiter. Commands assume that if a valid open-delimiter was found, a matching close-delimiter will also be there. If it is not (either by being omitted or by changing in meaning), a low-level T<sub>E</sub>X error is raised and the command call is aborted.

#### 2.17.2 Control sequence tokens

A control sequence (or control character) token is characterized by its name, and its meaning is its definition. A token cannot have two different meanings at the same time. When a control sequence is defined as delimiter in a command, it will be detected as delimiter whenever the control sequence name is found in the document regardless of its current definition. For example in:

```
\cs_set:Npn \x { abc }
\NewDocumentCommand { \foobar } { D\x\y{default} } {(#1)}
\foobar \x hello\y \par
\cs_set:Npn \x { def }
\foobar \x hello\y
```
the output would be:

```
(hello)
(hello)
```
with both calls to the command seeing the delimiter  $\chi$ .

### <span id="page-16-0"></span>2.18 Creating new argument processors

#### \ProcessedArgument

Argument processors allow manipulation of a grabbed argument before it is passed to the underlying code. New processor implementations may be created as functions which take one trailing argument, and which leave their result in the \ProcessedArgument variable. For example, \ReverseBoolean is defined as

```
\ExplSyntaxOn
\cs_new_protected:Npn \ReverseBoolean #1
 {
    \bool_if:NTF #1
      { \tl_set:Nn \ProcessedArgument { \c_false_bool } }
      { \tl_set:Nn \ProcessedArgument { \c_true_bool } }
 \mathbf{r}\ExplSyntaxOff
```
[As an aside: the code is written in expl3, so we don't have to worry about spaces creeping into the definition.]

## <span id="page-16-1"></span>3 Copying and showing (robust) commands and environments

If you want to (slightly) alter an existing command you may want to save the current definition under a new name and then use that in a new definition. If the existing command is robust, then the old trick of using the low-level **\let** for this doesn't work, because it only copies the top-level definition, but not the part that actually does the work. As most LAT<sub>EX</sub> commands are nowadays robust, LAT<sub>E</sub>X now offers some high-level declarations for this instead.

However, please note that it is usually better to make use of available hooks (e.g., the generic command or environment hooks), instead of copying the current

definition and thereby freezing it; see the hook management documentation lthooks-doc.pdf for details.

 $\W$ ewCommandCopy { $\langle cmd \rangle$ } { $\langle cxisting-cmd \rangle$ } \RenewCommandCopy {⟨cmd⟩} {⟨existing-cmd⟩} \DeclareCommandCopy {⟨cmd⟩} {⟨existing-cmd⟩}

This copies the definition of  $\langle existing-cmd \rangle$  to  $\langle cmd \rangle$ . After this  $\langle existing-cmd \rangle$ can be redefined and  $\langle cmd \rangle$  still works! This allows you to then provide a new definition for  $\langle existing-cmd \rangle$  that makes use of  $\langle cmd \rangle$  (i.e., of its old definition). For example, after

\NewCommandCopy\LaTeXorig\LaTeX \RenewDocumentCommand\LaTeX{}{\textcolor{blue}{\LaTeXorig}}

all LATEX logos generated with  $\text{LareX}$  will come out in blue (assuming you have a color package loaded).

The differences between \New... and \Renew... are as elsewhere: i.e., you get an error depending on whether or not  $\langle cmd \rangle$  already exists, or in case of \Declare... it is copied regardless. Note that there is no \Provide... declaration, because that would be of limited value.

If the  $\langle cmd \rangle$  or  $\langle existing-cmd \rangle$  can't be provided as a single token but need "constructing", you can use \ExpandArgs as explained in Section [4.](#page-18-0)

 $\S$ howCommand  $\{\langle cmd \rangle\}$ 

This displays the meaning of the  $\langle cmd \rangle$  on the terminal and then stops (just like the primitive  $\succeq$  show). The difference is that it correctly shows the meaning of more complex commands, e.g., in case of robust commands it displays not only the top-level definition but also the actual payload code and in case of commands declared with \NewDocumentCommand, etc. it also gives you detailed information about the argument signature.

\NewEnvironmentCopy { $\langle env \rangle$ } { $\langle existing-env \rangle$ } \RenewEnvironmentCopy {⟨env⟩} {⟨existing-env⟩} \DeclareEnvironmentCopy {⟨env⟩} {⟨existing-env⟩}

This copies the definition for environment  $\langle existing\text{-}env \rangle$  to  $\langle env \rangle$  (both the beginning and end code), i.e., it is simply applying \NewCommandCopy twice to the internal commands that define an environment, i.e.,  $\langle env \rangle$  and  $\langle env \rangle$ . The differences between \New..., \Renew..., and \Declare... are the usual ones.

#### \ShowEnvironment {⟨env⟩}

This displays the meaning of the begin and end code for environment  $\langle env \rangle$ .

## <span id="page-18-0"></span>4 Preconstructing command names (or otherwise expanding arguments)

When declaring new commands with \NewDocumentCommand or \NewCommandCopy or similar, it is sometimes necessary to "construct" the csname. As a general mechanism the L3 programming layer has \exp\_args:N... for this, but there is no mechanism for it if \ExplSyntaxOn is not active (and mixing programming and user interface level commands is not a good approach anyhow). We therefore offer a mechanism to access this ability using CamelCase naming.

```
\UseName {⟨string⟩}
\text{ExpandArgs } \{ \langle \text{cmd} \rangle \} \{ \langle \text{cmd} \rangle \} .
```
 $\Upsilon$  vuseName turns the  $\langle string \rangle$  directly into a csname and then executes it: this is equivalent to the long-standing  $\mathbb{F} \times 2_{\epsilon}$  internal command \@nameuse, or the L3 programming equivalent \use: c. \ExpandArgs takes a  $\langle spec \rangle$  which describes how to expand the  $\langle arguments \rangle$ , carries out these operations then executes the  $\langle cmd \rangle$ . The  $\langle spec \rangle$  uses the descriptions offered by the L3 programming layer, and the relevant \exp\_args:N... function must exist. Common cases will have a  $\langle spec \rangle$  of c, cc or Nc: see below.

As an example, the following declaration provides a method to generate copyedit commands:

```
\NewDocumentCommand\newcopyedit{mO{red}}
 {%
   \newcounter{todo#1}%
   \ExpandArgs{c}\NewDocumentCommand{#1}{s m}%
     {%
       \stepcounter{todo#1}%
       \IfBooleanTF {##1}%
          {\todo[color=#2!10]{\UseName{thetodo#1}: ##2}}%
          {\todo[inline,color=#2!10]{\UseName{thetodo#1}: ##2}}%
     }%
 }
```
Given that declaration you can then write \newcopyedit{note}[blue] which defines the command \note and the corresponding counter for you.

A second example is to copy a command by string name using \NewCommandCopy: here we might need to construct both command names.

```
\NewDocumentCommand\savebyname{m}
 {\ExpandArgs{cc}\NewCommandCopy{saved#1}{#1}}
```
In the  $\langle spec \rangle$  each c stands for one argument that is turned into a 'c'ommand. An n represents a 'n'ormal argument that is not altered and N stands for a 'N'ormal argument which is also left unchanged, but one consisting only of a single token (and usually unbraced). Thus, to construct a command from a string only for the second argument of \NewCommandCopy you would write

\ExpandArgs{Nc}\NewCommandCopy\mysectionctr{c@section}

There are several other single letters supported in the L3 programming layer that *could* be used in the  $\langle spec \rangle$  to manipulate arguments in other ways. If you are interested, take a look at the "Argument expansion" section in the L3 programming layer documentation in interface3.pdf.

## <span id="page-19-0"></span>5 Expandable floating point (and other) calculations

The LATEX3 programming layer which is part of the format offers a rich interface to manipulate floating point variables and values. To allow for (simpler) applications to use this on document-level or in packages otherwise not making use of the L3 programming layer a few interface commands are made available.

\fpeval {⟨floating point expression⟩}

The expandable command \fpeval takes as its argument a floating point expression and produces a result using the normal rules of mathematics. As this command is expandable it can be used where TFX requires a number and for example within a low-level \edef operation to give a purely numerical result.

Briefly, the floating point expressions may comprise:

- Basic arithmetic: addition  $x + y$ , subtraction  $x y$ , multiplication  $x * y$ , division  $x / y$ , square root sqrt x, and parentheses.
- Comparison operators:  $x \leq y$ ,  $x \leq y$ ,  $x \geq y$ ,  $x \leq y$  etc.

The relation  $x \, ? \, y$  is true exactly if one or both operands is NaN or is a tuple, unless they are equal tuples. Each  $\langle relation \rangle$  can be any (nonempty) combination of  $\leq$ ,  $\leq$ ,  $\geq$ , and ?, plus an optional leading ! (which negates the  $\langle relation \rangle$ , with the restriction that the negated  $\langle relation \rangle$ may not start with ?.

- Boolean logic: sign sign x, negation ! x, conjunction x & y, disjunction  $x \mid y$ , ternary operator  $x ? y : z$ .
- Exponentials:  $\exp x$ ,  $\ln x$ ,  $x^y$ .
- Integer factorial:  $\texttt{fact } x$ .
- Trigonometry:  $\sin x$ ,  $\cos x$ ,  $\tan x$ ,  $\cot x$ ,  $\sec x$ ,  $\csc x$  expecting their arguments in radians, and  $\sinh x$ ,  $\cosh x$ ,  $\tanh x$ ,  $\cot x$ ,  $\sec x$ ,  $\csc x$ expecting their arguments in degrees.
- Inverse trigonometric functions:  $\texttt{asin}\,x$ ,  $\texttt{acos}\,x$ ,  $\texttt{atan}\,x$ ,  $\texttt{acot}\,x$ ,  $\texttt{asec}\,x$ , acsc x giving a result in radians, and asind x, acosd x, at and x, acotd x, asecd x, acscd x giving a result in degrees.
- Extrema:  $max(x_1, x_2, ...)$ ,  $min(x_1, x_2, ...)$ ,  $abs(x)$ .
- Rounding functions, controlled by two optional values,  $n$  (number of places, 0 by default) and  $t$  (behavior on a tie, NaN by default):
	- $-$  trunc $(x, n)$  rounds towards zero,
	- floor $(x, n)$  rounds towards  $-\infty$ ,
	- ceil $(x, n)$  rounds towards  $+\infty$ ,
	- round $(x, n, t)$  rounds to the closest value, with ties rounded to an even value by default, towards zero if  $t = 0$ , towards  $+\infty$  if  $t > 0$  and towards  $-\infty$  if  $t < 0$ .
- Random numbers:  $\texttt{rand}(), \texttt{randint}(m, n)$ .
- Constants: pi, deg (one degree in radians).
- Dimensions, automatically expressed in points, e.g., pc is 12.
- Automatic conversion (no need for \number) of integer, dimension, and skip variables to floating points numbers, expressing dimensions in points and ignoring the stretch and shrink components of skips.
- Tuples:  $(x_1, \ldots, x_n)$  that can be added together, multiplied or divided by a floating point number, and nested.

An example of use could be the following:

```
\langle \LaTeX{} can now compute: $ \frac{\sin (3.5)}{2} + 2\cdot 10^{-3}
  = \frac{1}{\sin(3.5)} / 2 + 2e - 3 $.
```
which produces the following output:

L<sup>A</sup>T<sub>E</sub>X can now compute:  $\frac{\sin(3.5)}{2}$  + 2 · 10<sup>-3</sup> = −0.1733916138448099.

 $\{intername{ expression}\}$ 

The expandable command \inteval takes as its argument an integer expression and produces a result using the normal rules of mathematics with some restrictions, see below. The operations recognized are +, -, \* and / plus parentheses. As this command is expandable it can be used where T<sub>E</sub>X requires a number and for example within a low-level \edef operation to give a purely numerical result.

This is basically a thin wrapper for the primitive \numexpr command and therefore has some syntax restrictions. These are:

- / denotes division rounded to the closest integer with ties rounded away from zero;
- there is an error and the overall expression evaluates to zero whenever the absolute value of any intermediate result exceeds  $2^{31} - 1$ , except in the case of scaling operations  $a * b/c$ , for which  $a * b$  may be arbitrarily large;

• parentheses may not appear after unary + or -, namely placing +( or -( at the start of an expression or after +, -, \*, / or ( leads to an error.

An example of use could be the following.

\LaTeX{} can now compute: The sum of the numbers is \$\inteval{1 + 2 + 3}\$.

which results in "LAT<sub>EX</sub> can now compute: The sum of the numbers is 6."

```
\dimexpression\{\dim\{g\} \quad {\skip-4pt\hbox{1}\xspace\} \} \quad \text{where} \quad \{\langle \sin \theta \rangle\}
```
Similar to \inteval but computing a length (dimen) or a rubber length (skip) value. Both are thin wrappers around the corresponding engine primitives, which makes them fast, but therefore shows the same syntax peculiars as discussed above. Nevertheless, in practice they are usually sufficient. For example

```
\NewDocumentCommand\calculateheight{m}{%
 \setlength\textheight{\dimeval{\topskip+\baselineskip*\inteval{#1-1}}}}
```
sets the \textheight to the appropriate value if a page should hold a specific number of text lines. Thus after \calculateheight{40} it is set to 478.0pt, given the values \topskip  $(10.0pt)$  and \baselineskip  $(12.0pt)$  in the current document.

## <span id="page-21-0"></span>6 Case changing

T<sub>EX</sub> provides two primitives \uppercase and \lowercase for changing the case of text. However, these have a range of limitations: they only change the case of explicit characters, do not account for the surrounding context, do not support UTF-8 input with 8-bit engines, etc. To overcome this problem, LAT<sub>EX</sub> provides the commands \MakeUppercase, \MakeLowercase and \MakeTitlecase: these offer significant enhancement over the T<sub>E</sub>X primitives. These commands are engine-robust (\protected), and so can be used in moving arguments.

Upper- and lower-casing are well-understood in general conversation. Titlecasing here follows the definition given by the Unicode Consortium: the first character of the input will be converted to (broadly) uppercase, and the rest of the input to lowercase. The full range of Unicode UTF-8 input can be supported.

```
\MakeUppercase{hello WORLD ßüé} HELLO WORLD SSÜÉ
\MakeLowercase{hello WORLD ßüé} hello world ßüé
\MakeTitlecase{hello WORLD ßüé} Hello world ßüé
```
The case-changing commands take an optional argument which can be used to tailor the output. This optional argument accepts the key locale, also available under the alias lang, which can be used to give a language identifier in BCP-47 format. This is then applied to select language-specific features during casechanging.

The input given to these commands is 'expanded' before case changing is applied. This means that any commands within the input that convert to pure text will be case changed. Mathematical content is automatically excluded, as are the arguments to the commands \label, \ref, \cite, \begin and \end. Additional exclusions can be added using the command \AddToNoCaseChangeList. Input can be excluded from case changing using the command \NoCaseChange.

\MakeUppercase{Some text  $y = mx + c$ } SOME TEXT  $y = mx + c$ \MakeUppercase{\NoCaseChange{iPhone}} iPhone

To allow robust commands to be used within case changing and to produce the expected output, two additional control commands are available. \CaseSwitch allows the user to specify the result for the four possible cases

- No case changing
- Uppercasing
- Lowercasing
- Titlecasing (only applies for the start of the input)

The command \DeclareCaseChangeEquivalent provides a way to substitute a command by an alternative version when it is found inside a case changing situation. There are three commands for customising the case changing of codepoints

```
\DeclareLowercaseMapping [⟨locale⟩] {⟨codepoint⟩} {⟨output⟩}
\DeclareTitlecaseMapping [⟨locale⟩] {⟨codepoint⟩} {⟨output⟩}
\DeclareUppercaseMapping [⟨locale⟩] {⟨codepoint⟩} {⟨output⟩}
```
All three take a  $\langle codepoint \rangle$  (as an integer expression) and will result in the ⟨output⟩ being produced under the appropriate case changing operation. The optional ⟨locale⟩ can be given if the mapping should only apply to a specific one: this is given in BCP-47 format ([https://en.wikipedia.org/wiki/IETF\\_](https://en.wikipedia.org/wiki/IETF_language_tag) [language\\_tag](https://en.wikipedia.org/wiki/IETF_language_tag)). For example, the kernel customises the mapping for  $U+01F0$  $(j)$  when uppercasing in 8-bit engines:

#### \DeclareUppercaseMapping{"01F0}{\v{J}}

as there is no pre-composed  $\check{J}$  character, and this is problematic if the engine does not support Unicode natively. Similarly, to set a locale xx to behave in the same way as Turkish and retain the difference between dotted- and dotless-i, one could use for example

```
\DeclareLowercaseMapping[xx]{"0049}{\i}
\DeclareLowercaseMapping[xx]{"0130}{i}
\DeclareUppercaseMapping[xx]{"0069}{\.{I}}
\DeclareUppercaseMapping[xx]{"0131}{I}
```
## <span id="page-23-0"></span>7 Support for problem solving

### \listfiles [⟨options⟩]

If this command is placed in the preamble then a list of the files read in (as a result of processing the document) will be displayed on the terminal (and in the log file) at the end of the run. Where possible, a short description will also be produced. These descriptions will (hopefully) include the descriptions, dates and version numbers for package and class files.

Sometimes, it may be that a local edit has been made to a package or class file (or rather a copy of such a file). To allow these cases to be identified, \listfiles takes an optional argument which allows adjustment of the information printed using a key–value approach

hashes Adds the MD5 hash for each file to the information printed

sizes Adds the file size for each file to the information printed

Note that as Windows and Unix use different line endings (LF versus LF CR), the hashes and file sizes from the two systems will not be the same. As such, you should compare these values between operating systems of the same type.

Warning: this command will list only files which were read using LAT<sub>EX</sub> commands such as  $\in{\text{file}}$  or  $\in{\text{file}}$ . If the file was read using the primitive T<sub>E</sub>X syntax \input file (without  $\{ \}$  braces around the file name) then it will not be listed; failure to use the LAT<sub>EX</sub> form with the braces can cause more severe problems, possibly leading to overwriting important files, so always put in the braces.